# Инструменты командной работы

#### Конфигурационное управление

Екатерина Вершинина, Сергей Нечаев ООО «Новотелеком»

# План

- Кто все эти люди?
- Регламенты наши друзья
- База знаний
- Issue trackers
- Системы контроля версий

# Кто все эти люди?!

- Хаос:
	- Не фиксированы требования (а что вообще делаем-то)
	- Неизвестно, кто что должен делать и кто чем занят
	- Где результат? Будет ли он? Когда?
	- Как пользоваться результатом?

### Регламенты – наши друзья

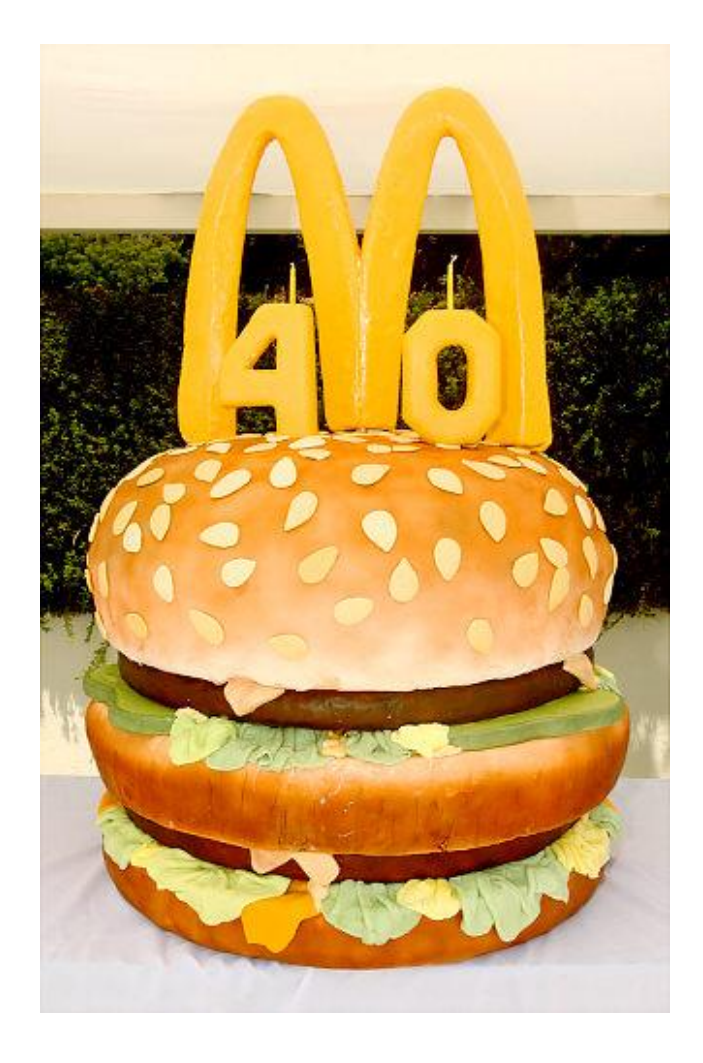

### Когда регламенты исполняются (добровольно)

- Регламент фиксация договоренности.
- Регламенты исполняются, если:
	- Им проще следовать, чем не следовать
	- Их смысл понятен

### Что нужно регламентировать

- Роли и обязанности
	- Роль, что делает, за что отвечает.
- Правила работы с требованиями – Где требования лежат. – Что в них должно быть.
- Правила работы с кодом
	- Соглашения о кодировании
	- Архитектурный контроль
	- Просмотры кода для критичных участков

### Что нужно регламентировать - 2

- Правила работы с репозиторием
	- Структура
	- Коммиты
	- svn hooks или подобное
- Правила работы с issue tracker
	- Механизм определения приоритетов
	- Проекты, типы запросов и компоненты
- Правила работы с базой знаний
	- Что нужно документировать
	- Структура базы знаний
- Комплект проекта
	- Артефакты
	- Документация
	- План внедрения и отката (инструкции)

### Примеры регламентов

- Законы
- Войсковые уставы
- Правила дорожного движения
- Инструкции по технике безопасности

#### Что не нужно регламентировать

• Помогай вам здравый смысл.

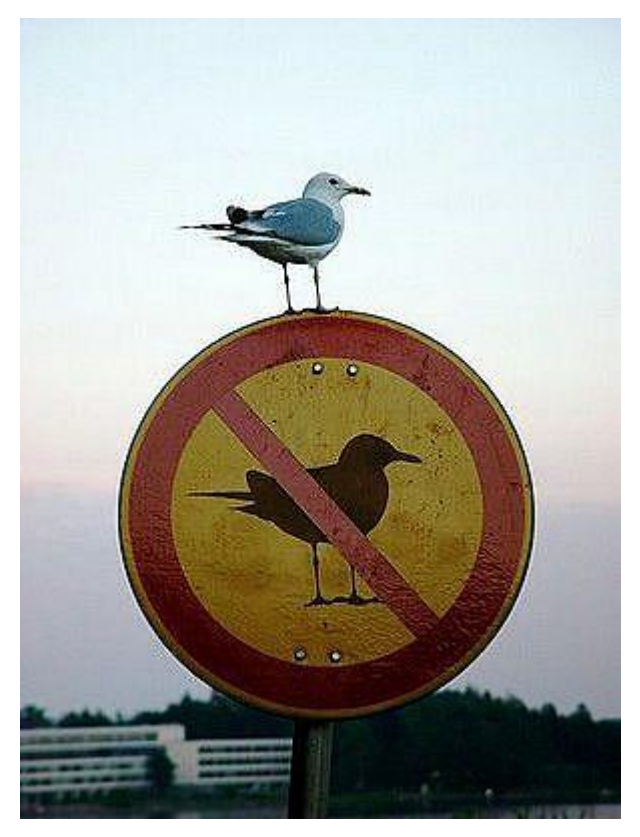

### Задачи тактического управления

- Взаимодействие с заказчиком и смежниками
- Постановка задач исполнителям
- Обеспечение и контроль исполнения
- Сохранение полученных результатов

#### Взаимодействие с заказчиком

- На входе:
	- Неструктурированная информация
- На выходе:
	- Что нужно
	- Когда нужно
	- Критерии успеха
- А что дальше?

### База знаний

- Требования
- Документация
- Регламенты
- Накопленный опыт

### База знаний: варианты

- В голове
- На липких таких фигнях, которые приклеиваются
- В тетрадке или блокноте
- На доске
- В файле локально
- В файле на сервере
- В репозиториях
- В wiki системах

# Требования к базе знаний

- Простота внесения изменений
- Быстрое распространение изменений (как только появилось что-то новое, заинтересованные лица об этом узнали.)
- Долговечность.

# Wiki

- Mediawiki
- Wackowicki
- Atlassian confluence
- Trac
- …

# Организация базы знаний

- Главная страница:
	- Что здесь есть
	- Как искать
	- Как добавлять
	- Ссылка на инструкцию по работе с wiki
	- Разделы:

### База знаний: разделы

- Описание подразделений
	- Сотрудники: роли, обязанности, ответственность
	- Задачи в работе и архив выполненных.
- Описание проектов
	- Архитектура, сопроводительная документация, требования и прочая
- Общие регламенты
	- О них было сказано
- Общие полезные советы
	- Грабли
	- Алгоритмы
	- Хитрые команды.

### Issue trackers

- Управление задачами и сотрудниками
	- Постановка задач
	- Контроль исполнения
	- Контроль занятости
	- Статистика (кто что когда-либо делал)
- Примеры
	- JIRA
	- Bugzilla
	- Trac
	- Mantis
	- ….

# Тикет – единица работ

- Автор кто создал тикет
- Название краткое описание задачи
- Описание детальное описание задачи
- Приоритет относительно других
- Срочность когда нужно сделать
- Исполнитель кто делает и отвечает
- Статус открыт/в работе/решен/закрыт
- Связи блокирует/зависит от/связан/дубликат

# Пример: тикет на уборку лужи

- Автор: Василий Пупкин
- Название: «В коридоре второго этажа разлита вода»
- Описание: «Между 201 и 203 кабинетами лужа. В нее легко случайно наступить. Просьба вытереть»
- Приоритет: нормальный.
- Срочность: сегодня
- Исполнитель: тетя Дуся.
- Статус: Открыт.

- Автор: Василий Пупкин
- Название: «В коридоре второго этаже разлита вода»
- Описание: «Между 201 и 203 кабинетами лужа. В нее легко случайно наступить. Просьба вытереть»
- Приоритет: нормальный.
- Срочность: прямо сейчас.
- Исполнитель: тетя Василиса.
- Статус решается.

- Тетя Василиса: «В туалете второго этажа прорвало трубу. Не имеет смысла вытирать – вода все равно набежит. Отложен до решения блокирующего тикета»
- Статус: **отложен**
- Создается новый тикет на сантехника, который блокирует тикет на уборку лужи.

### Тикет на сантехника

- Автор: Тетя Василиса
- Название: «В туалете между 201 и 203 кабинетом прорвало трубу с холодной водой»
- Описание: «В туалете между 201 и 203 кабинетом прорвало трубу с холодной водой. Пока не сильно течет, но труба может лопнуть совсем и тогда будет потоп. Надо починить»
- Приоритет: Блокирующий.
- Срочность: прямо сейчас
- Исполнитель: дядя Харитон.
- Статус: Открыт.

#### Тикет на сантехника

- Дядя Харитон: «участок трубы холодного водоснабжения в туалете 2го этажа заменен, вода больше не течет»
- Статус тикета: «**решен**»

#### Тикет на сантехника

- Тетя Василиса: «Спасибо, Харитон, как всегда четко и оперативно  $\odot$ »
- Статус тикета: «**закрыт**»

- Тетя Василиса: «Водопровод починили, пошла вытирать лужу»
- Статус: **решается**

- Тетя Василиса: «готово»
- Статус: **решен**

- Василий Пупкин: «Всем спасибо. Все молодцы!»
- Статус: **закрыт.**

## Советы

- Отдельные проекты:
	- Для общения с заказчиками:
		- Сроки по обязательствам
		- Контрольные точки
		- Запрос информации
	- Для общения с исполнителями
		- Сроки по внутренним планам
		- Детальные поручения с техническими подробностями
		- Контроль занятости группы

## Системы контроля версий

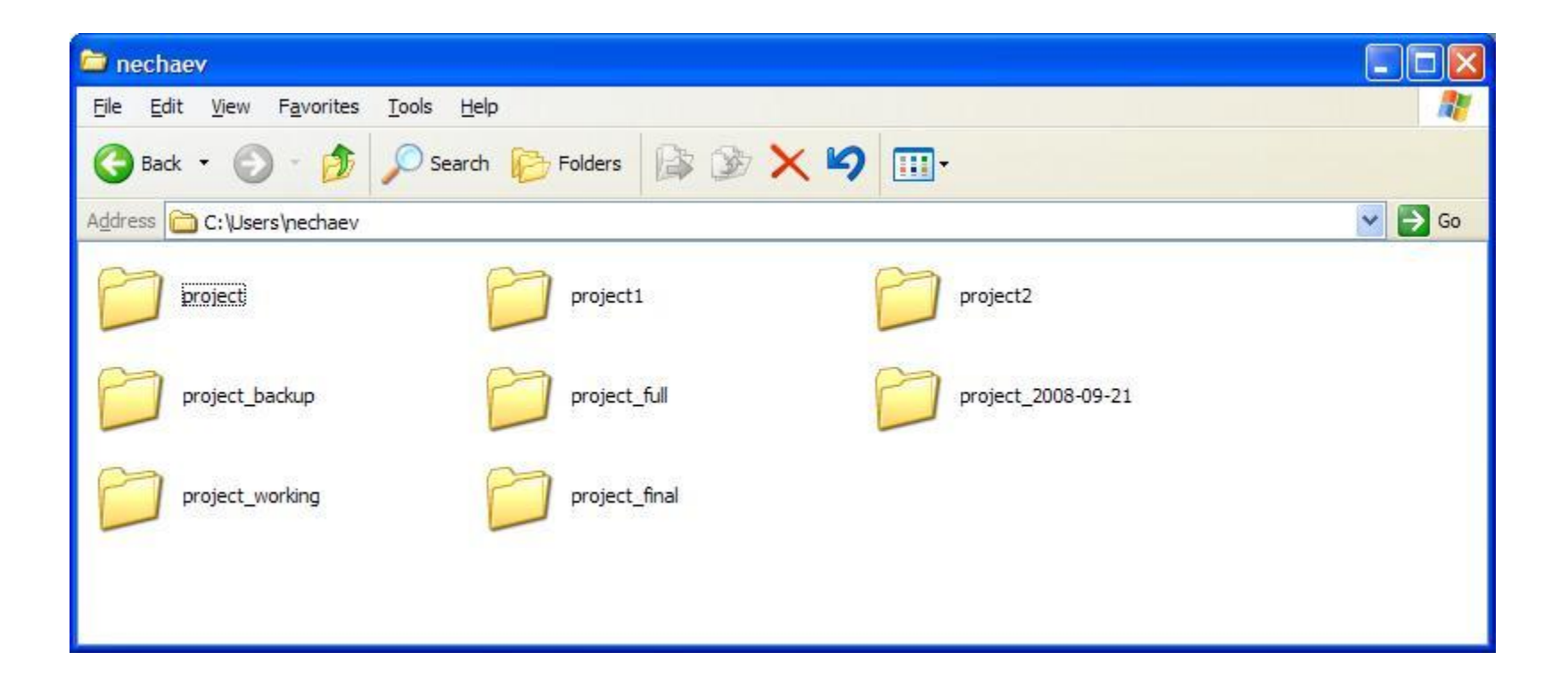

# Системы контроля версий

- Обеспечение совместной работы
	- Хранение файлов и истории их изменений
	- Кто что сделал
	- Возможность быстрого отката к работающей конфигурации
	- Объединение изменений
	- И прочая

## Примеры

- Централизованные (Клиент-сервер):
	- CVS
	- Perforce
	- Subversion (SVN)
	- TFS
	- …
- Децентрализованные:
	- git

### Клиент-сервер

- Файло лежит на сервере
- Для внесения изменений:
	- Скачиваем файл(ы)
	- Локально редактируем
	- Пробуем закачать на сервер
		- Смотрим, нет ли конфликтов
		- Разрешаем конфликты
		- Закачиваем изменения на сервер

# Структура репозитория

- trunk
	- Основной каталог проекта
- Tags
	- Метки. Каждая метка это «слепок» ствола или релизной ветки на какой-то момент времени.
- Branches
	- Ветки. Могут быть:
		- «Релизными»: сопровождение текущей версии
		- «Функциональными»: добавление нового функционала
		- «прототипными»: прототипирование

# Словарь

- **• branch** 
	- Ветвь направление разработки, независимое от других. Документы в разных ветвях имеют одинаковую историю до точки ветвления и разные — после неё.
- **• check-in, commit, submit** 
	- Распространение изменений, сделанных в рабочей копии, на хранилище документов.
- **• check-out, clone** 
	- Извлечение документа из хранилища и создание рабочей копии.
- **• conflict** 
	- Конфликт ситуация, когда несколько пользователей сделали изменения одного и того же участка документа..
- **• merge, integration**
	- Слияние объединение независимых изменений в единую версию документа. Осуществляется, когда два человека изменили один и тот же файл или при переносе изменений из одной ветки в другую.
- **• repository**
	- Хранилище документов место, где система управления версиями хранит все документы вместе с историей их изменения и другой служебной информацией.
- **• revision** 
	- Версия документа. Системы управления версиями различают версии по номерам, которые назначаются автоматически.
- **• tag, label**
	- Метка, которую можно присвоить определённой версии документа. Ревизии включенных в метку документов могут принадлежать разным моментам времени.
- **• trunk, mainline**
	- Ствол основная ветвь разработки проекта.
- **• update, sync** 
	- Синхронизация рабочей копии до некоторого заданного состояния хранилища.
- **• workingcopy**
	- Рабочая (локальная) копия документов.

# Пример нумерации версий

- N.M.K
	- N major version number. Увеличивается при коренной переработке приложения, возможно, с потерей обратной совместимости
	- M minor version number. Увеличивается при добавлении новой функциональности с сохранением обратной совместимости
	- K bugfix version number. Функционал не меняется, только исправляются ошибки
- При увеличении номера версии, младшие номера обнуляются. 1.3.10 может стать:
	- $-2.0.0$
	- $-1.4.0$
	- $-1.3.11$

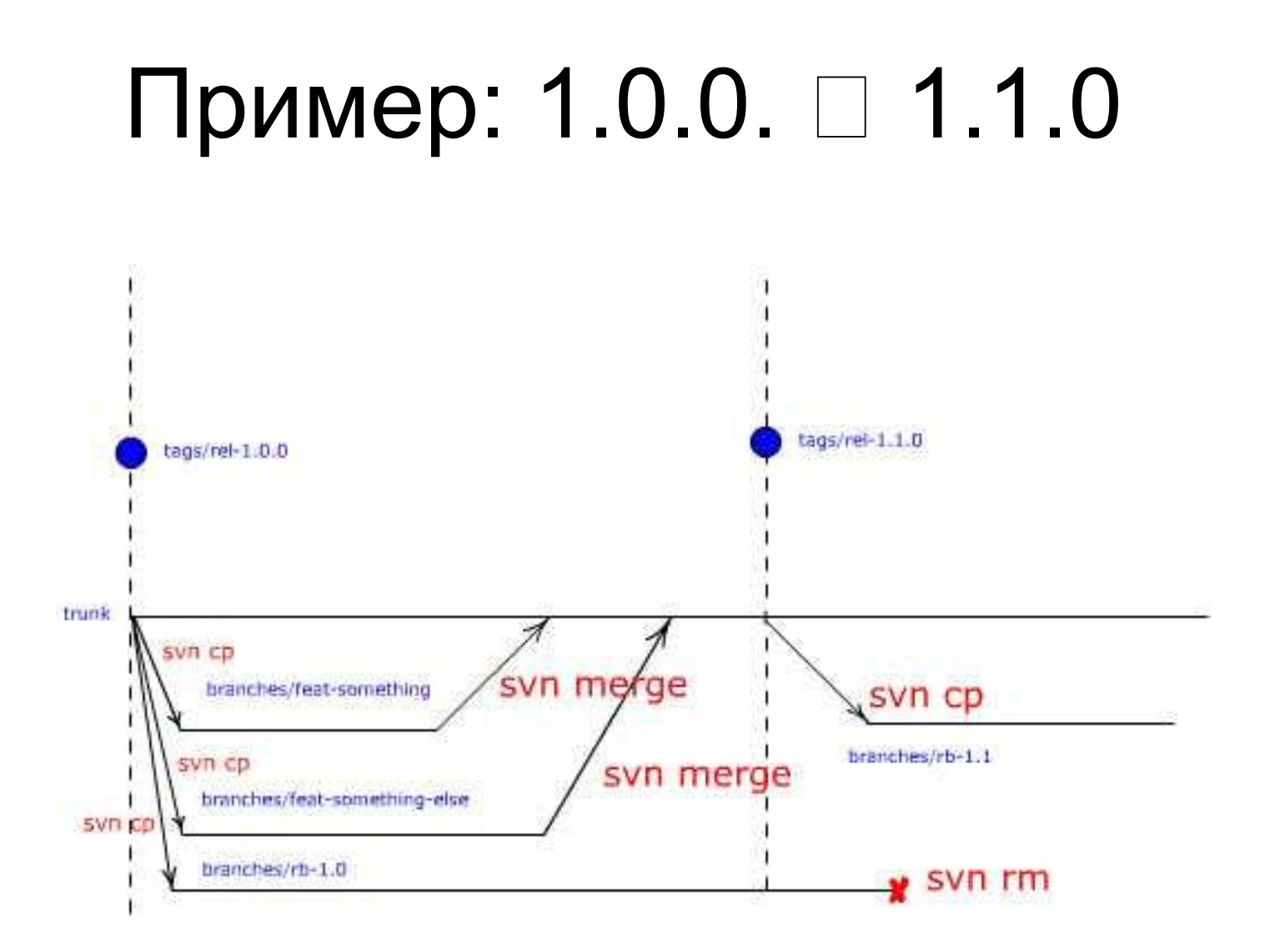

### Основные команды

- Развертывание рабочей копии
	- **– svn co <URL>**
- Работа в рабочей копии
	- **– svn add <path>** добавление
	- **– svn rm <path>** удаление
	- **–** svn mv <oldpath> <newpath> перемещение
	- **– svn up <path>** получение изменений с сервера
	- **– svn revert <path>** отмена локальных изменений
- Заливка изменений на сервер
	- **– svn ci**
- Слияние и разрешение конфликтов
	- **– svn merge** слияние
	- **– svn resolve** отметка конфликта, как разрешенного
- Просмотр изменений
	- **– svn log** просмотр истории изменений
	- **– svn blame** построчный просмотр файла с указанием автора последних изменений каждой строки

### Правила хорошего тона (регламенты)

- Почтовые уведомления о коммитах группе разработки
- В метки не заливаться
- Информативные сообщения о коммитах. (желательно номер тикета указывать, по которому произведена заливка)
- В trunk только собирающийся код

# Итоги

- Джентльменский набор IT-борца с хаосом:
	- Регламенты
	- База знаний
	- Issue Tracker
	- Система контроля версий

### Домашнее задание

- По всему перечисленному:
	- Знать и уметь объяснить зимним школьникам, что такое и зачем нужно.
	- Научиться пользоваться самим и уметь научить зимних школьников.
- На ЗШ использование перечисленных инструментов является обязательным (это регламент)

### Вопросы? Замечания?

Внемлю.